## キャリア関連情報を入手!手続きは1分程度。気軽に登録してください。

在学生の皆さん

キャリア支援室は、皆さんが明確な目標をもって学生生活を過ごすことで、主体に自分の進路を選択し、社会人として自 立することが大切であることを一緒に考えたいと思っています。

自己理解などのキャリア支援行事を開催していますので、ひとつのきっかけとして参加してください。 ・教員採用試験対策セミナー・公務員試験対策セミナー・インターンシップ・就職支援講座・行事など

まずは以下の方法で、メールアドレスを登録してください。

アクセス方法 https://www2.kyujin-navi.com/GAKUGAI/login/login.asp にアクセス または、和光大学 HP→在学生の方へ→キャリア支援〔求人検索〕→求人検索 NAVI

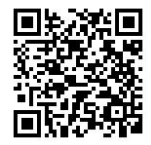

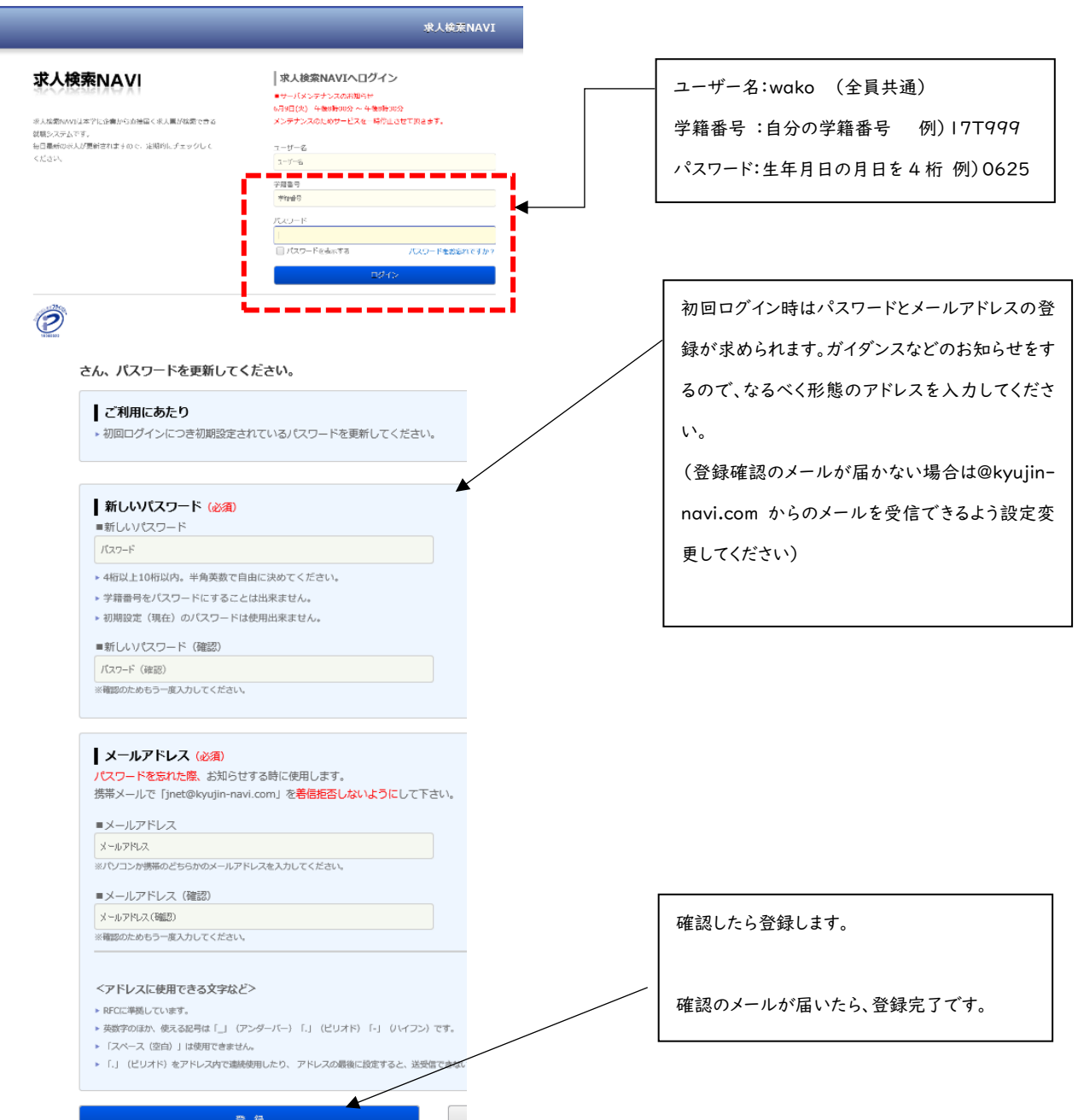